## **Presentation Abstratcts HotApps, Bend, OR February 8, 2019**

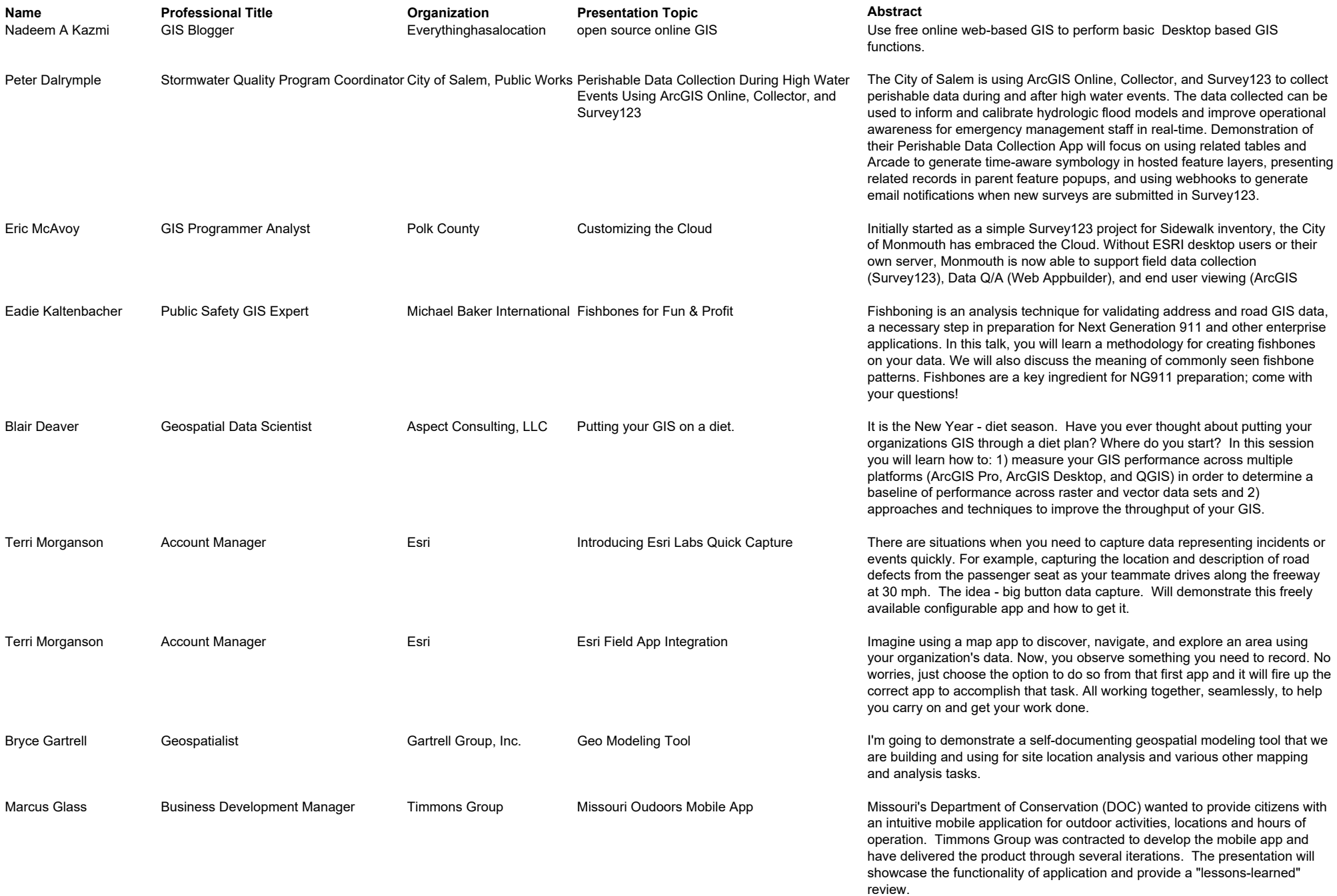

## **Presentation Abstratcts HotApps, Bend, OR February 8, 2019**

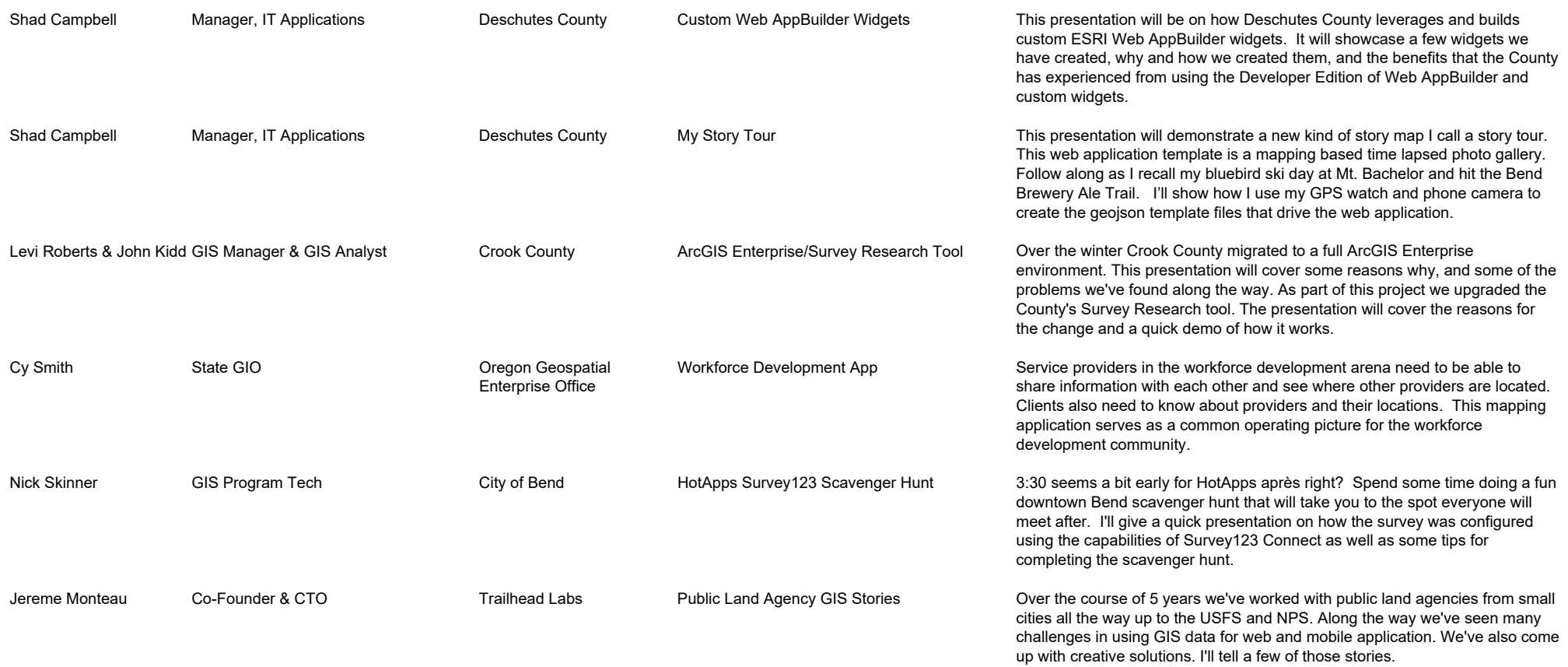